# **RpyConfig Crack License Key Full [Win/Mac]**

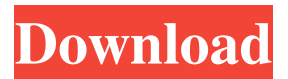

#### **RpyConfig Crack Full Product Key [2022-Latest]**

\* Allows easy editing of the Raspberry Pi config.txt file \* Automatically downloads and installs all available rpyconfig-tools \* Automatically adds the launch of the rpyconfig-tool to your Windows startup \* A view of your config.txt file is shown \* Config file editing features \* Fully cross-platform (Windows/MacOS/Linux) An interactive and easy-to-use graphical user interface for configuring the Raspberry Pi 3. Raspberry Pi GUI is a cross-platform tool for configuring the Raspberry Pi 3. Using Raspberry

Pi GUI, you can edit all of the important settings in the config.txt file and restart or shutdown the Raspberry Pi 3 on-the-fly. Raspberry Pi GUI Description: \* An easy-to-use graphical user interface for the Raspberry Pi 3 \* A simple and intuitive graphical user interface with a good layout for the Raspberry Pi 3 config.txt file \* Supports the Raspberry Pi 3, Raspberry Pi 2 and Raspberry Pi 2 Model B \* The Raspberry Pi GUI is a cross-platform tool and works well on Windows, MacOS and Linux OS \* Supports launching the rpi-config tool from the GUI and configuring the terminal raspi-config tool \* A config view of the most important settings is shown in the GUI This is a Windows Only utility that allows you to back-up the config.txt file. Config.txt backup and restore works with the Windows executable and Linux.deb packages. Example: Back up the config.txt file from the Windows The Entire Machine (WATM) menu under: Settings-->Hardware and Security-->Back up Config.txt file Easy to use and comes with a Windows and Linux.deb package. This is a Windows Only utility that allows you to back-up the config.txt file. Config.txt backup and restore works with the Windows executable and Linux.deb packages. Example: Back up the config.txt file from the Windows The Entire Machine (WATM) menu under: Settings-->Hardware and Security-->Back up Config.txt file RaspConfig is a Java-based configurator for the Raspberry Pi 3. RaspConfig can be used to edit all the important settings of your Raspberry Pi 3. With RaspConfig, you can automate the process of configuring your Raspberry Pi 3 and save time. RaspConfig Description: \* An easy-to-use graphical user

#### **RpyConfig Crack+ Serial Key For PC**

rpyconfig is a Java-based cross-platform application to help you edit the config.txt file on the Raspberry Pi, without needing to log into the console. You can get the config.txt file by using 'df -h | grep pi' or 'cat /proc/mounts | grep /dev/mmcblk' - it will be found under /boot/config.txt. The default config.txt file is generated by the rpi-config utility, which can be installed using the command'sudo apt-get install rpi-config'. rpyconfig allows you to change the following settings on the Raspberry Pi: \* monitor resolution \* screen brightness \* volume \* video output \* web browser RpyConfig License: rpyconfig is free to use, open-source, and distributed under the GNU GPL v3.0 license. System Requirements: rpyconfig runs on any modern web browser, but for best experience please use Chrome or Firefox, as other browsers may have issues such as displaying the monitor resolution correctly. To run on Windows, you need to use the Windows binary installer from HERE. rpyconfig Requirements: RpyConfig is a Java-based cross-platform application to help you edit the config.txt file on the Raspberry Pi, without needing to log into the console. You can get the config.txt file by using 'df -h | grep pi' or 'cat /proc/mounts | grep /dev/mmcblk' - it will be found under /boot/config.txt. The default config.txt file is generated by the rpi-config utility, which can be installed using the command'sudo apt-get install rpi-config'. rpyconfig allows you to change the following settings on the Raspberry Pi: \* monitor resolution \* screen brightness \* volume \* video output \* web browser RpyConfig License: rpyconfig is free to use, open-source, and

distributed under the GNU GPL v3.0 license. System Requirements: rpyconfig runs on any modern web browser, but for best

experience please use Chrome or Firefox, as other browsers may have issues such as displaying the monitor resolution correctly. To run on Windows, you need to use the Windows binary installer from HERE. What's New Version 8.3.0 - Fixed an issue where config 09e8f5149f

## **RpyConfig Crack +**

1 - Raspberry Pi Configuration Editor: A single-user system designed to make it easy to edit the config.txt file to change the hardware and software settings. 2 - Raspberry Pi Configuration Editor: It is intended as a single-user system, and does not require root access, so it is a safer and less intrusive system. 3 - Raspberry Pi Configuration Editor: The menu system uses checkboxes and radio boxes to give easy access to the different settings. 4 - Raspberry Pi Configuration Editor: With the help of a file explorer, it is possible to search for the config.txt file and edit it. RpyConfig Creator: RpyConfig Creator - created by Gili Ayer. RpyConfig BETA - created by: Simon Tormo. RpyConfig BETA 2 - created by: Simon Tormo. RpyConfig BETA 3 created by:Simon Tormo. RpyConfig FINAL - created by: Simon Tormo. RpyConfig FINAL BETA - created by: Simon Tormo. RpyConfig FINAL BETA 2 - created by: Simon Tormo. RpyConfig FINAL BETA 3 - created by: Simon Tormo. More Info: RpyConfig on YouTube: RpyConfig 9:38 RpyConfig Official Video! RpyConfig official video! RpyConfig official video! RpyConfig Official Video! RpyConfig is a config.txt editing application for raspberrypi. After uploading a config.txt with the data that needs to be changed, the user is able to click on the "code" button to modify their data. The user can customize the code as much as they'd like. There are different code samples to illustrate how the code works. 8:40 RpyConfig official video! RpyConfig official video! RpyConfig official video! RpyConfig is a config.txt editing application for raspberrypi. After uploading a config.txt with the data that needs to be changed, the user is able to click on the "code" button to modify their data. The user can customize the code as much as they'd like. There are different code samples to illustrate how the code works. Как попробов

### **What's New In RpyConfig?**

Simple to use GUI for editing config.txt file, RpyConfig automates the process of config.txt files in the Raspbian (and other Debian based distros) operating systems. RpyConfig works as the visual editor of RpyConfig based on the Qt4 framework and stores configuration settings in a standard.txt file located on the hard drive. Features: - View configuration settings from a shell - Edit configuration settings - Preset configurations for real-time modification - Edit file name of the.txt file on the hard drive - Add the following configuration settings to the.txt file: \* Monitor \* Codec \* Boot \* CPU \* Overclock - Auto backup.txt file of the configurations before every change. - Editable.txt file on the hard drive without format - Save as.txt file on the hard drive without format - Fixed time to save the configuration file after every change - Configuration settings for different devices can be saved, enable or disabled at runtime - Fixed action that occurred when the configuration file could not be opened in the GUI. - Fixed action that occurred when the configuration file could not be saved. Prerequisites: - Java Runtime Environment - Install JDK version: 1.7.0+ (1.7.0 recommended) - Install RpyConfig - Use Raspberry Pi to connect to the laptop - Power on your Raspberry Pi - Open a command shell (jshell/jshell.bat) - Open RpyConfig - Click "Open config.txt" button - Click "Raspberry Pi configurations" - Click "Add" button - Click "Copy to Clipboard" button to copy the new config.txt file to the hard disk - Overclocking:  $\lceil \sim \rceil$  > rpy config --overclock - Overclocking types:  $\lceil \sim \rceil$  > rpy config --overclock - Monitor:  $\lceil \sim \rceil$  > rpy config --monitor - Monitor: [~] > rpy config --help - Fixed settings settings: [~] > rpy config --fixed --monitor [~] > rpy config --fixed --cpu  $\lceil \sim \rceil$  > rpy config --fixed  $\lceil \sim \rceil$  > rpy config --help  $\lceil \sim \rceil$  > rpy config --help  $\lceil \sim \rceil$  > r

### **System Requirements:**

All NVIDIA based GPU's. All Intel based GPU's and CPU's. AMD R9 290 or later GPU's. Intel CPU's equivalent to 5 Ghz or higher. Minimum of 2 GB RAM. DirectX 11 installed and the latest drivers. 2 GB of available space Monitor Resolution: 1920 x 1080. Supported Resolution: 60 Hz (1080p) 144 Hz (1080p) 240 Hz (1080p) 1080p 30 Hz (1080p)

Related links:

[https://rebatecircle.com/wp-content/uploads/2022/06/Satellite\\_TV\\_PC\\_Master.pdf](https://rebatecircle.com/wp-content/uploads/2022/06/Satellite_TV_PC_Master.pdf) <https://pascanastudio.com/waybill-tracking-free-for-pc/> <https://haa-sin.com/index.php/2022/06/07/microsoft-exchange-server-best-practices-analyzer-tool-mac-win-2022-new/> <https://www.sernecportal.org/portal/checklists/checklist.php?clid=68903> <https://beinewellnessbuilding.net/pdf-converter-for-windows-7-14-1-57-crack-pc-windows-march-2022/> <https://thegamersnet.worldmoneybusiness.com/advert/easytools-com-url-checker-crack-with-key-mac-win-2/> <https://enricmcatala.com/portable-opensong-crack-april-2022/> <https://www.lichenportal.org/cnalh/checklists/checklist.php?clid=15189> <https://www.hony.nl/wp-content/uploads/haradar.pdf> <https://ibipti.com/vnc-personal-edition-for-windows-0-7-0-2244-crack-latest-2022/> <https://rerootyourlife.com/2022/06/07/excelpass-product-key-win-mac-2022/> <http://www.giffa.ru/financeinvesting/magic-actions-for-youtube-for-chrome-download-latest-2022/> <https://wwlovers.store/wp-content/uploads/2022/06/panspry.pdf> <https://www.repaintitalia.it/cam-unzip-crack-patch-with-serial-key/> <https://csvcoll.org/portal/checklists/checklist.php?clid=13801> <https://misasgregorianas.com/sslcertscanner-portable-download-latest/> <https://coachfactor.it/fly-album-1118-crack-free-download-3264bit/> <https://www.mycatchyphrases.com/enterprise-formerly-find-it-pro-crack-free-download/> <http://johnsonproductionstudios.com/?p=1815> <https://bryophyteportal.org/frullania/checklists/checklist.php?clid=0>